# **Proyecto final de curso Android: Fundamentos de Programación (septiembre-diciembre 2016)**

#### *Nombre de la aplicación: InfoParking-Madrid*

## *Autor: Villalon Mendez, Pablo*

## *Qué hace la aplicación:*

InfoParking es una aplicación para conocer la localización de los aparcamientos públicos de la comunidad de Madrid. Utiliza la información proporcionada por la API pública de EMT Madrid.

#### *Licencia:*

Autorizo la difusión del código fuente con fines educativos siempre que se haga referencia al autor bajo los términos generales de la licencia "[Academic Free License](http://opensource.org/licenses/academic.php) [v.3.0"](http://opensource.org/licenses/academic.php).

#### *A destacar:*

- Se conecta al servidor de EMT Madrid mediante una petición POST.
- Se usa AsyncTask para realizar la petición
- La respuesta del servidor viene en formato JSON, por lo que se usa la librería GSON para parsearla.
- Mediante la clase Intent, lanza la aplicación de google maps con la ruta hasta el parking seleccionado.
- Se adapta el diseño de la aplicación a distintas resoluciones.
- La pantalla principal solo permite la orientación Portrait del dispositivo
- · Idiomas: español e inglés.

#### *Cómo lo hace:*

EL peso principal del programa recae en la clase MapActivity, un descendiente de Activity, que se enecarga de gestionas todos los parkigns disponibles y mostrarlos en el mapa. La peticion al servidor se realiza en la clase ParkingListRequest la cual extiende de AsyncTask.

# *Captura de pantallas:*

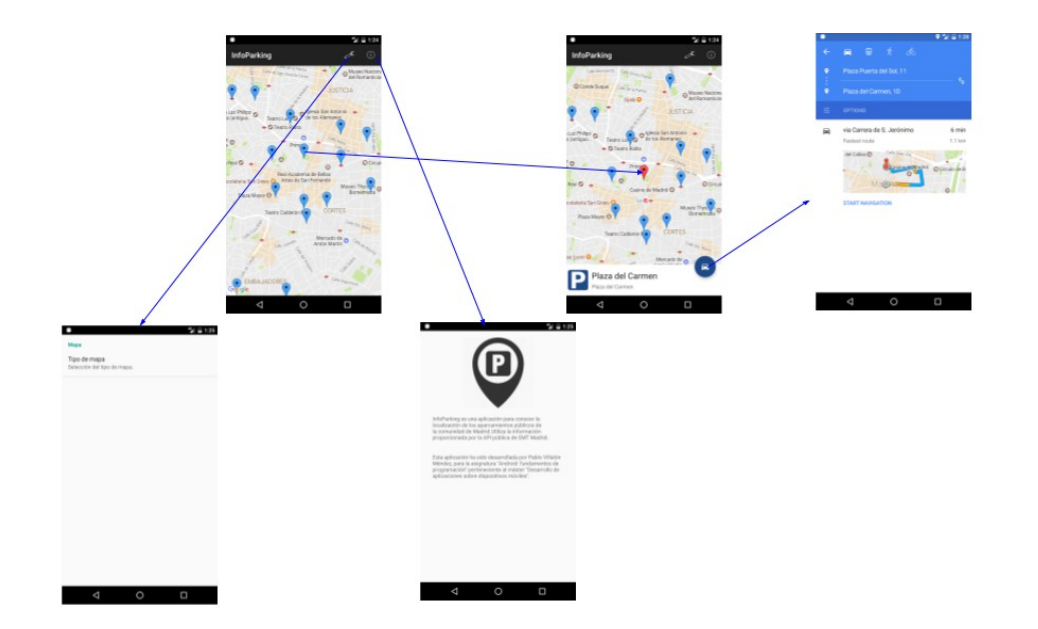